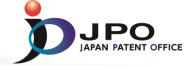

# The Japan Patent Office Cooperation for Developing Countries

#### Takaaki KODAMA

Deputy Director,
Information System Division
Japan Patent Office

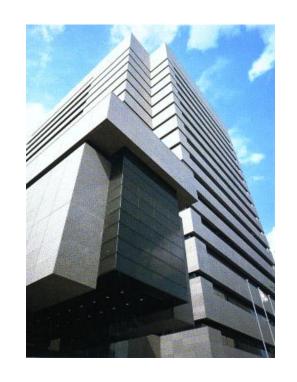

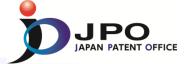

### I. Overview of the JPO Support

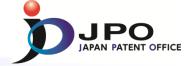

#### **Support Scheme for Developing countries**

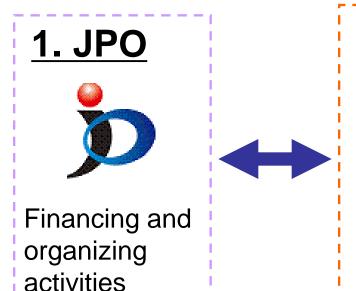

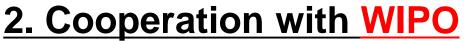

(World Intellectual Property Organization)

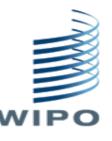

Organizing activities under the WIPO Japan Funds-in-Trust

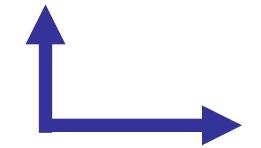

### 3. Cooperation with JICA

(Japan International Cooperation Agency)

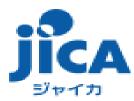

Financing and implementing technical cooperation projects Such as office modernization & HRD.

#### **II. WIPO Japan Funds-in-Trust**

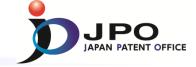

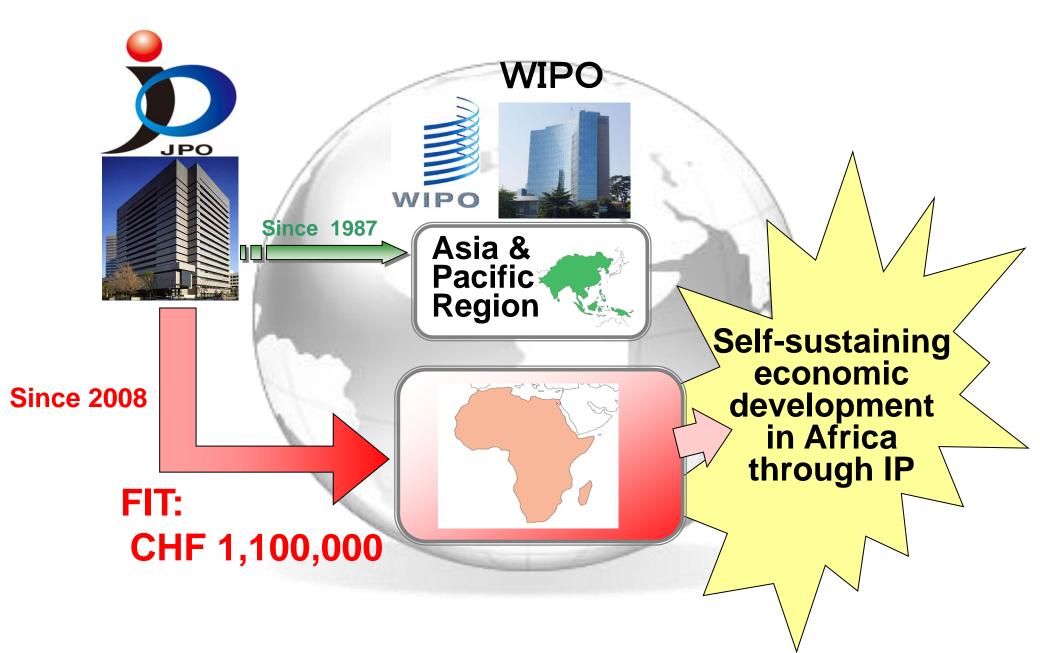

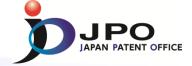

### Japan Funds-in-trust (FIT) Objectives

✓ Raising awareness on the importance of IP systems for economic and technological development

✓ Assistance in Establishing & Strengthening IP law and Institutions

✓ Supporting development of human resources in the field of intellectual property

#### **II. WIPO Japan Funds-in-Trust**

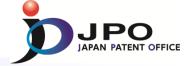

#### Example of Workshops and Seminars under the FIT for Africa

| Kenya<br>Jun. 2013    | "Workshop on Innovation and Climate Change in Africa: Advancing Knowledge, Technology, Policy and Practice"                                               |  |  |
|-----------------------|----------------------------------------------------------------------------------------------------|--|--|
| Namibia<br>Jun. 2013  | "Regional Seminar on the Patent Cooperation Treaty"                                                                                                    |  |  |
| Zambia<br>Jul. 2013   | "Technology and Innovation Support Center (TISC) Meeting on Developing TISC Project and Searching Patent and Scientific and Technical Journal Databases"  |  |  |
| Tanzania<br>Jul. 2013 | "Technology and Innovation Support Center (TISC) Meeting on Developing the TISC Project and Innovation Support through Access to Technological Knowledge" |  |  |
| Cameroon<br>Aug. 2013 | "Sub-regional Work shop and Training Course on the IP Management and the Formulation and Implementation of Results-Based IP Office Plans"                 |  |  |
| Zimbabwe<br>Oct. 2013 | "WIPO Regional Training Workshop on IPAS for African Member States"                                                                                       |  |  |

...and many more events are coming

#### References

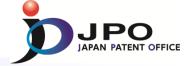

■ JPO Homepage
http://www.jpo.go.jp/index.htm

■ JPO Human Resources Development (Training Courses)
http://www.training-jpo.go.jp/en/

■ Information on Foreign Industrial Property Systems

http://www.jpo.go.jp/shiryou\_e/s\_sonota\_e/fips\_e/mokuji\_e.htm

■ IPDL

http://www.ipdl.inpit.go.jp/homepg\_e.ipdl

■ AIPN

http://aipn.ipdl.inpit.go.jp/top.html

■ WIPO Japan Office

http://www.wipo.int/about-wipo/en/offices/japan/

■ JICA

http://www.jica.go.jp/english/index.html

If you have any questions, please contact us at e-mail: PA0868@jpo.go.jp

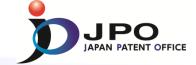

#### **Business Processes and Workflow Design in Intellectual Property**

WIPO Regional Training Workshop on IPAS for African Member States

@ Harare (Zimbabwe)

October 14, 2013

JAPAN PATENT OFFICE

#### **Contents**

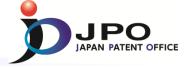

### 1. Aims of Computerization

2. JPO Internal IT Systems

3. Global Utilization of IT Systems

4. Conclusion

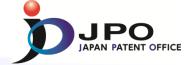

# Part 1

Aims of Computerization

### Aims of Computerization

Delay in Examination

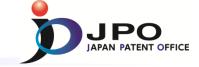

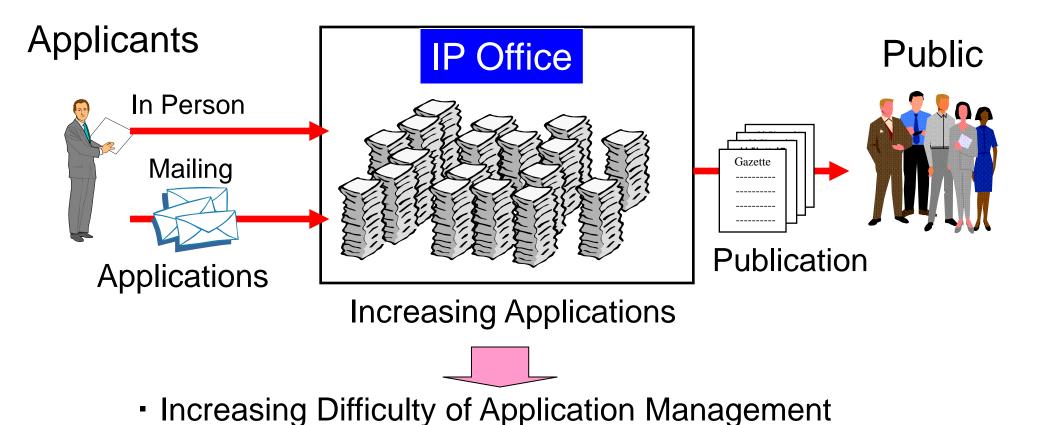

International Problem

### Aims of Computerization

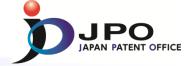

#### - Why do we promote Computerization? -

Computerization results in stable IP system operations

#### IP Office Benefits

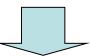

- Guarantee of the accuracy of business operations
- Improvement of the effectiveness of business operations

#### **User Benefits**

- Improvement of procedural (filing, etc) convenience
- Timely and user-friendly utilization of IP information

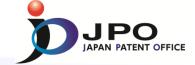

# Part 2

### JPO Internal IT Systems

### History

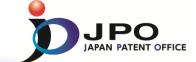

#### Organization

| Project |                                                        | 1961 | Computerization Research Office was set in the General Affairs Division.                                                                                                    |
|---------|--------------------------------------------------------|------|----------------------------------------------------------------------------------------------------|
|         | •                                                      | 1964 | IT Planning Office and IT Research & Development Office was set                                                                                                    |
| 1964    | Introduction of Computer                               | 1983 | Headquarter of Paperless Project was established in the General Affairs Division.                                                                                                    |
| 1984    | Start of PL Project                                    | 1984 | IT Division was founded. (with IT Planning Office, Research & Development Office, Operation Management office, Administrative System Promotion Office(W1), and Search and Appeal System Promotion Office(W2))                                                                                |
| 1990    | Start of Electronic Filing                             | 1994 | W2 was abolished and the work was transferred to Patent Information Dissemination Division                                                                                                    |
| 1993    | Release of Peripheral system for<br>Patent Examination | 1999 | Operation Management Office was abolished. (the section of Operation Management was established directly below the IT division.)                                                                                                    |
| 2000    | Release of Peripheral system for                       | 2001 | W1 was abolished. Instead, the administrative adjustment section was established below the IT Planning Office.                                                                                                    |
|         | Design and Trademark Examination                       | 2005 | The services and systems Optimization Promotion Office was started.                                                                                                    |
| 2005    | Start of Optimization Plan                             | 2007 | The work of IT Division was partly transferred to INPIT.                                                                                                    |
|         |                                                        | 2013 | Information Technology and Patent Information Management<br>Office was established. (with Information Technology Policy<br>Planning Office, Automation System Development Office,<br>Integrated Management Infrastructure Planning Office, and Patent<br>Information Policy Planning Office) |

### Outline of JPO Internal IT Systems

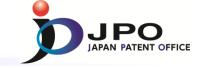

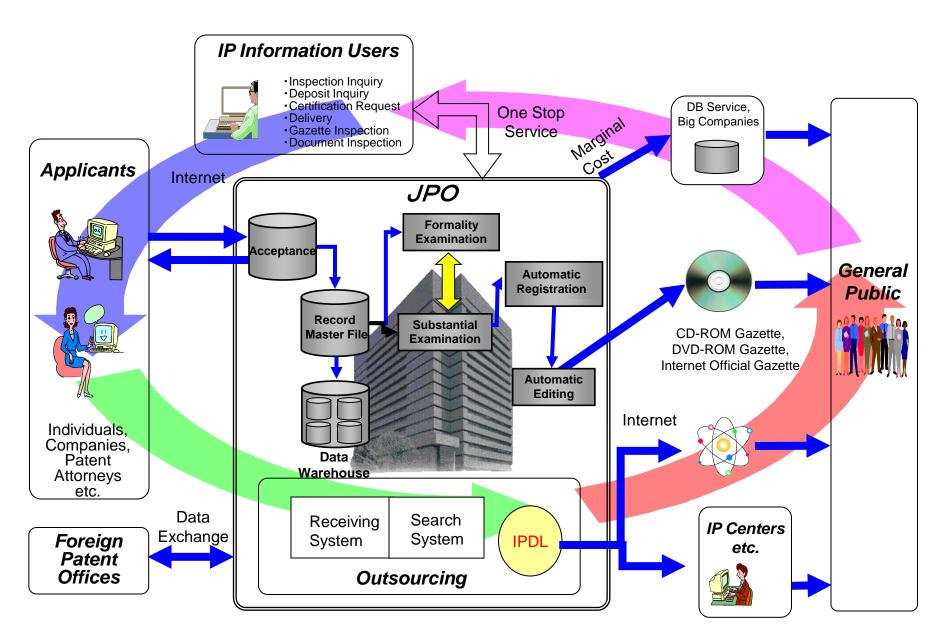

#### Workflow - Patent-

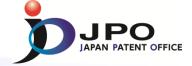

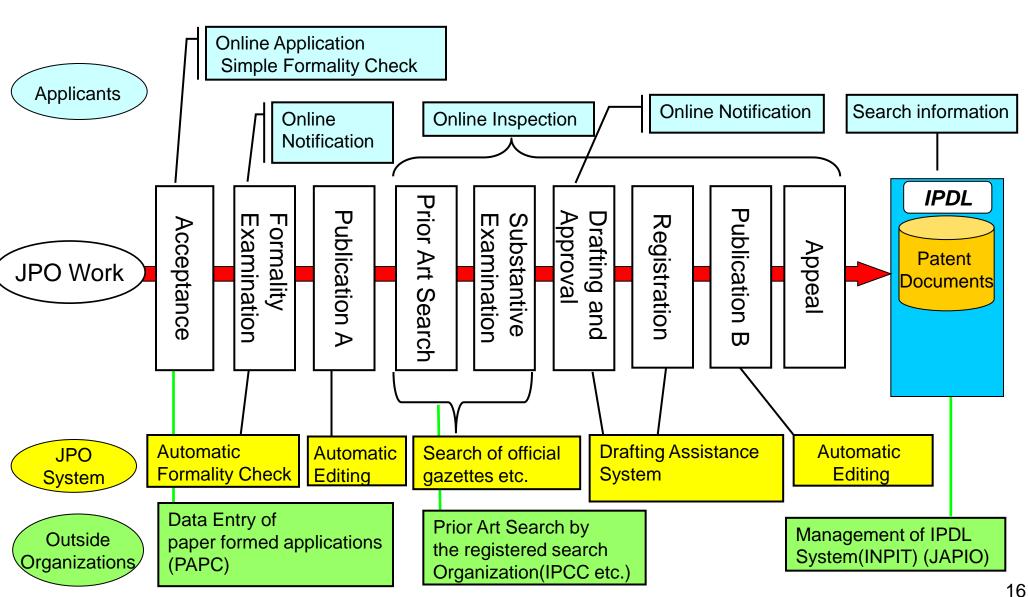

### Outline of Internet e-filing -Overview diagram-

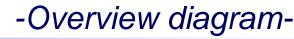

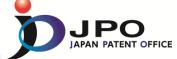

#### Conceptual diagram of Internet e-filing

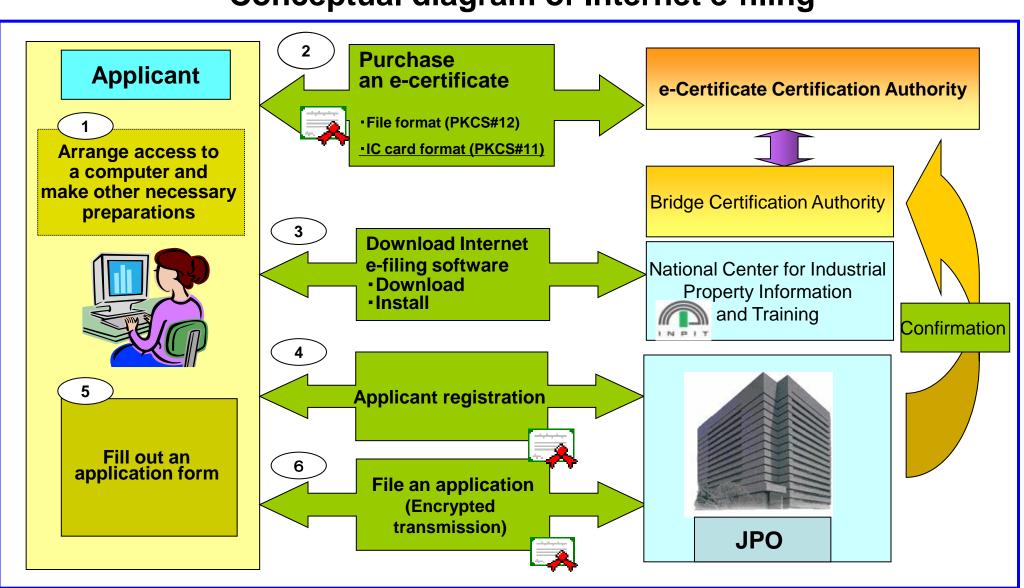

### Electronic Filing Trends

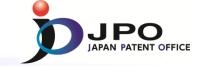

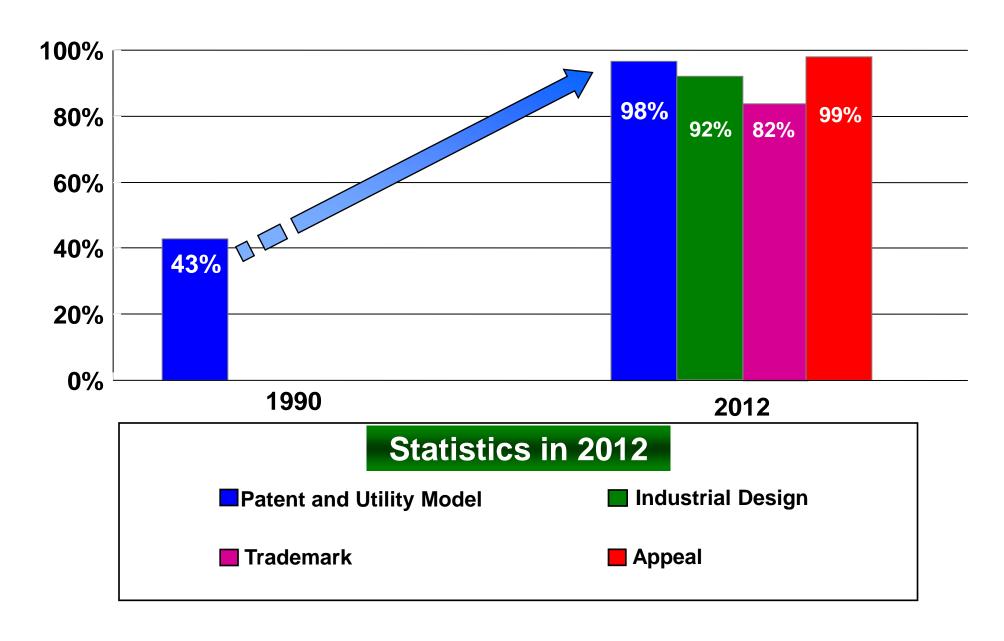

### Paper to e-document

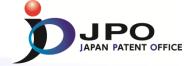

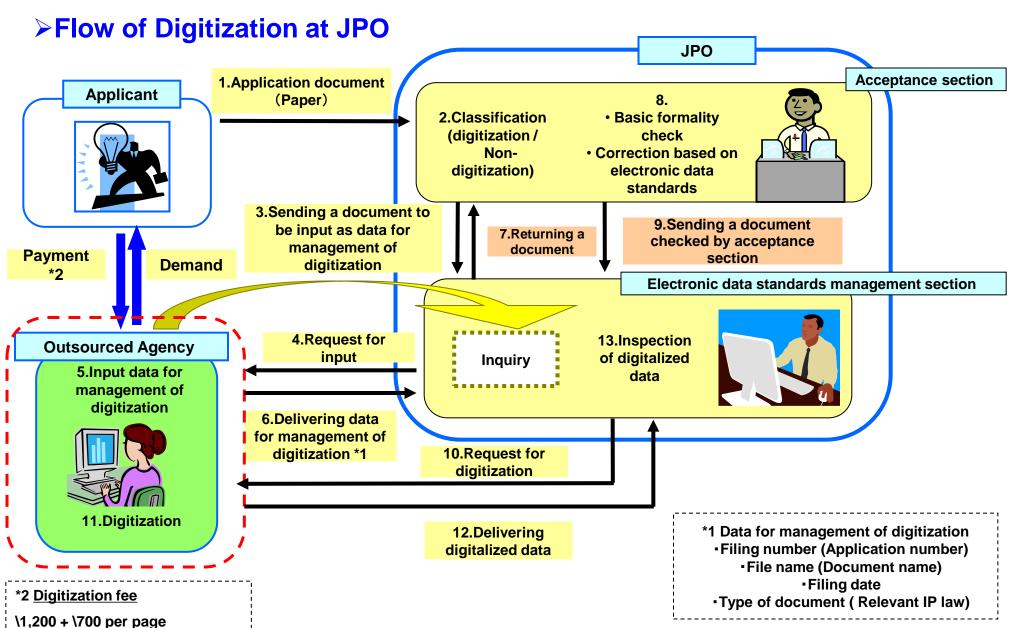

### Acceptance System

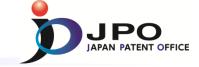

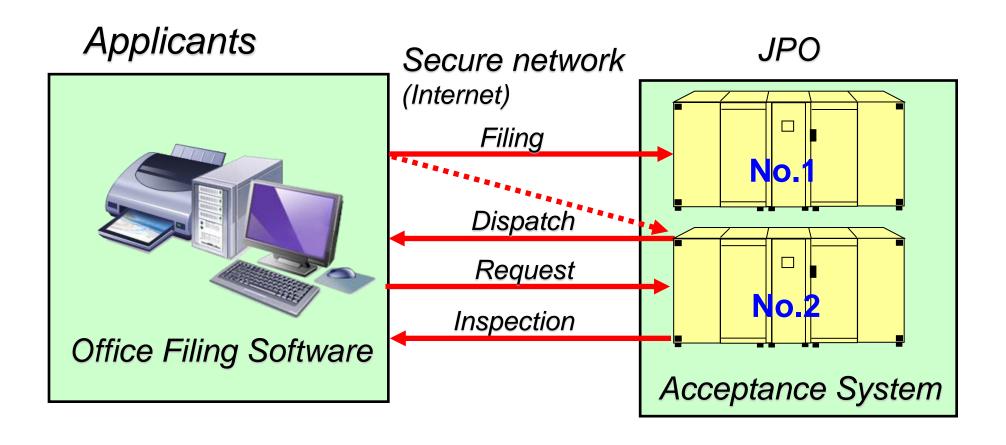

### Record Master System

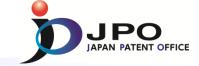

#### Record Master System consists of bibliographic data DB and document file DB

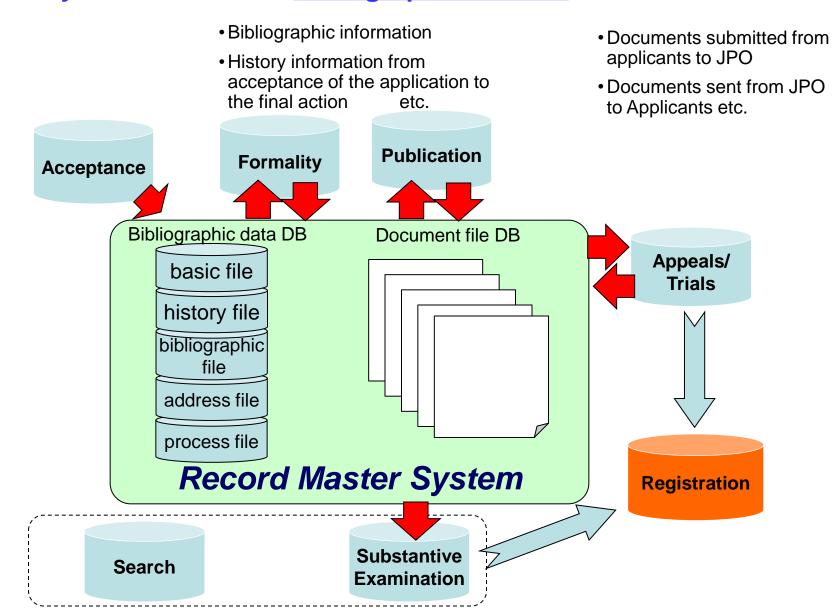

### Formality Check System (1)

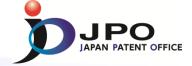

Establishment of automatic formality check

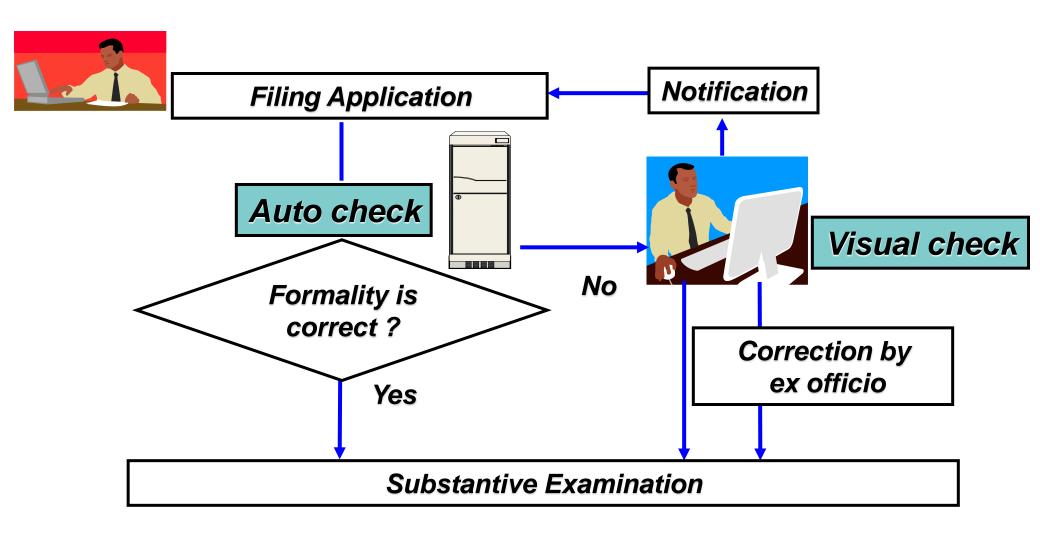

### Formality Check System (2)

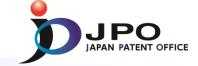

#### **≻** Automatic Formality Check Ratio

(As of 2012)

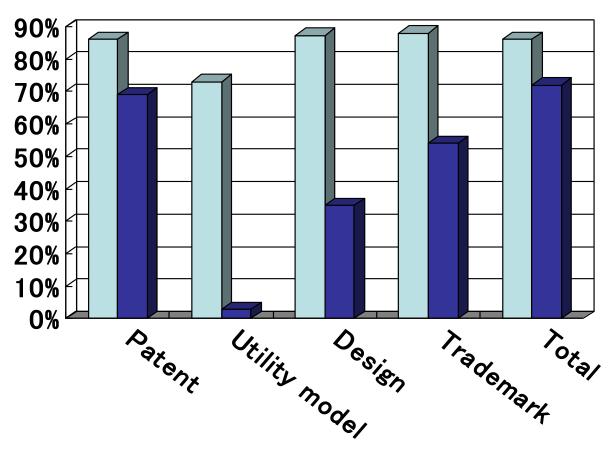

□ Filing ■ Intermediate prodedures

(request for examination, written argument, written amendment etc.)

### Formality Check System (3)

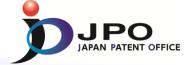

#### **≻Formality Check System (Sample1)**

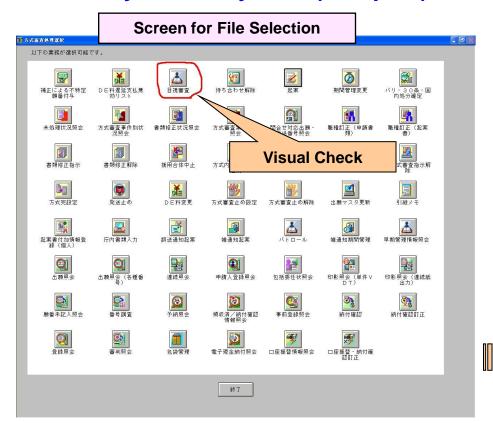

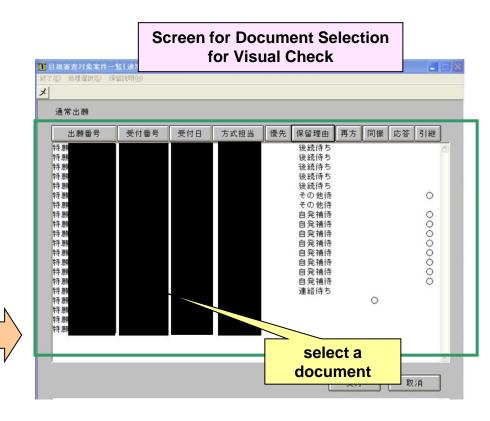

### Formality Check System (4)

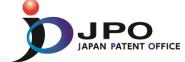

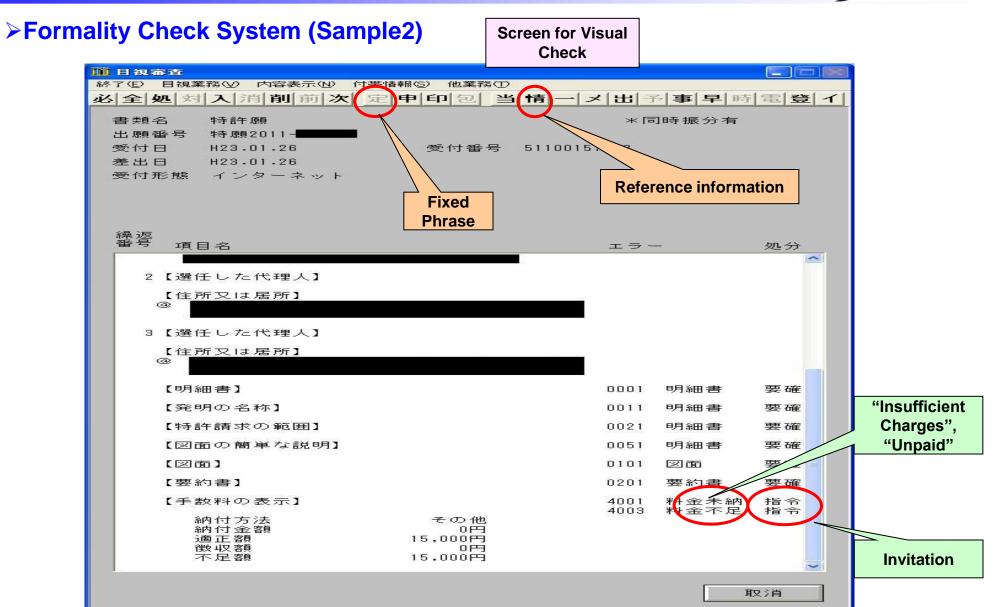

### Formality Check System (5)

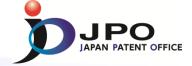

#### **≻Formality Check System (Sample3)**

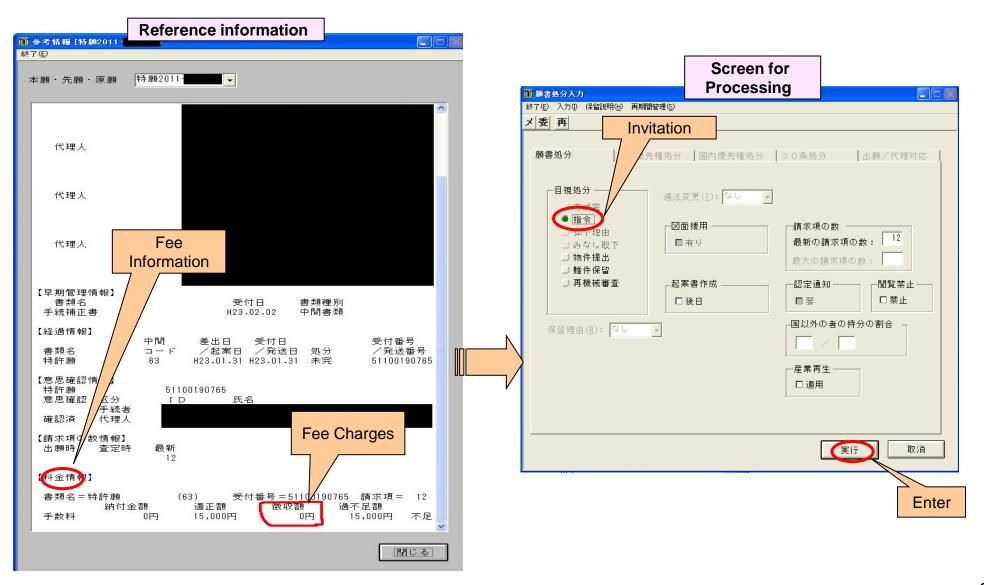

### Formality Check System (6)

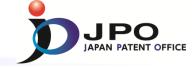

**≻Formality Check System (Sample4)** 

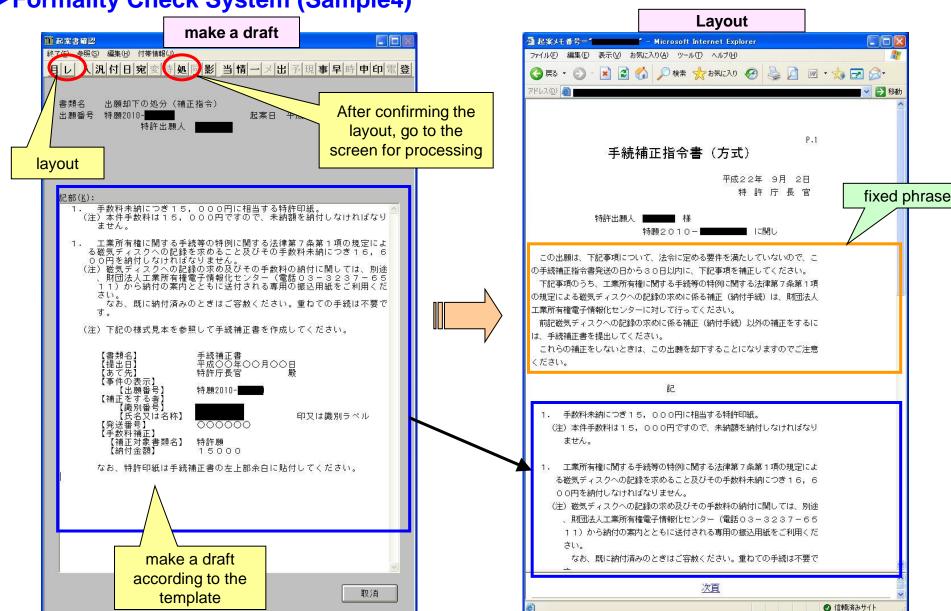

### Examination & Search System (1)

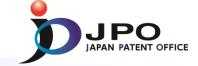

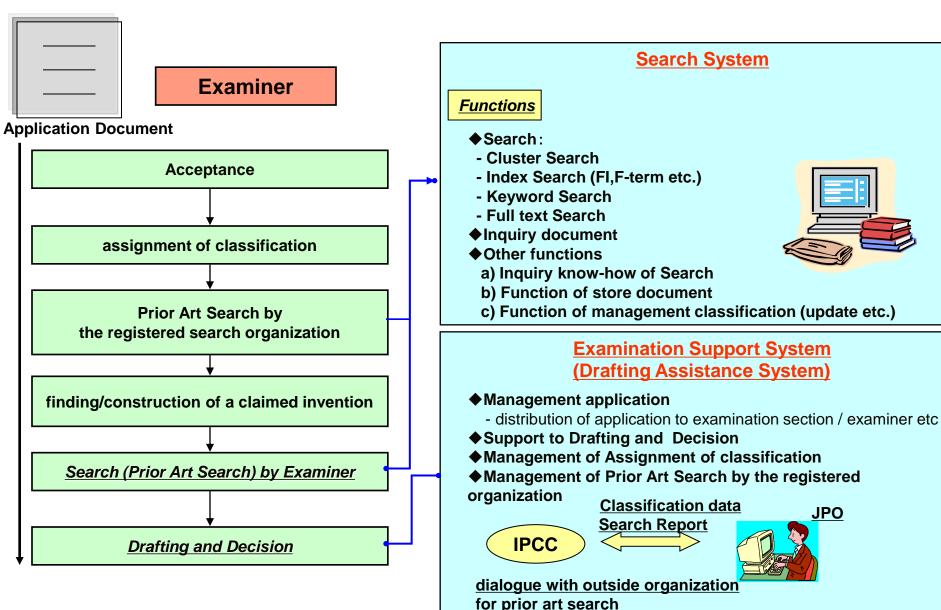

### Examination & Search System (2)

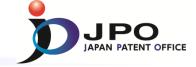

- Basic Search Functions
  - > Cluster Search
  - Index search Single view point (FI, ECLA,USC) Multi view point (F-term)
  - > Key words search
  - > Full text search

### Examination & Search System (3)

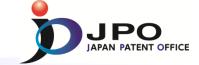

Cluster search

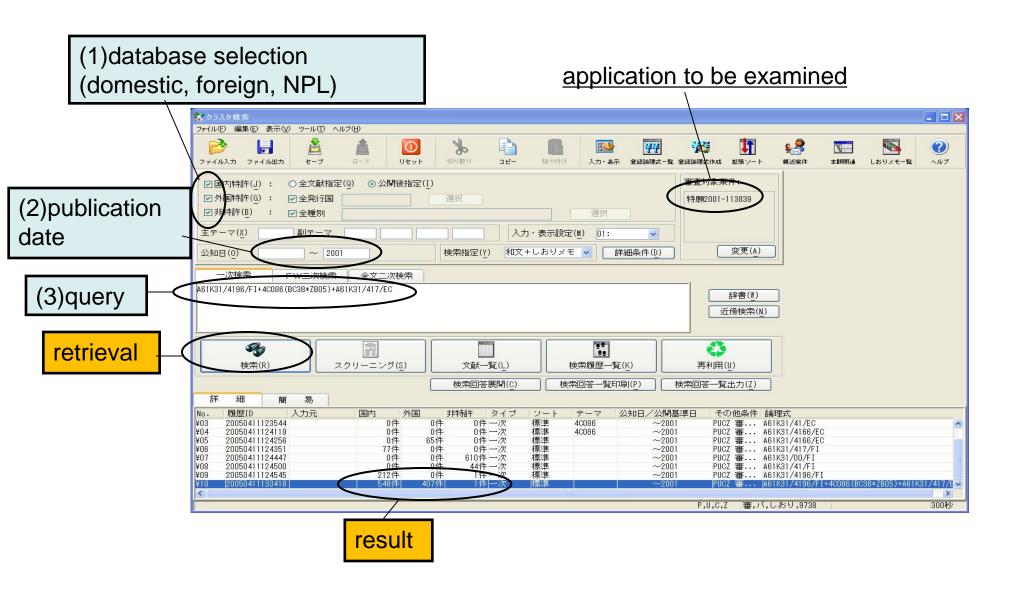

### Examination & Search System (3-2)

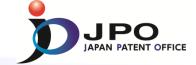

Patent Classification

International Patent **Patent Gazettes** File Index(FI) Classification Annualy:400

F term

5B285: Information **Security of Online System** 

**CA00** method of protect CA01 setting a level of authority

**AA00** purpose of protect -AA01 to prevent unauthorized use AA02 digital rights management

thousand of gazettes Total: 35 million of

gazettes

### Examination & Search System (4)

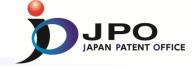

◆ Screening

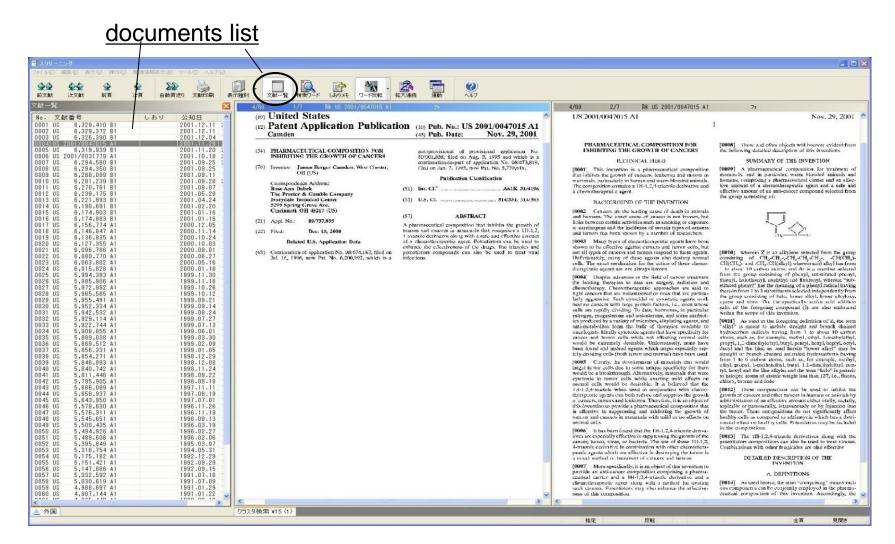

### Examination & Search System (5)

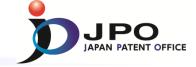

Screening (text mode)

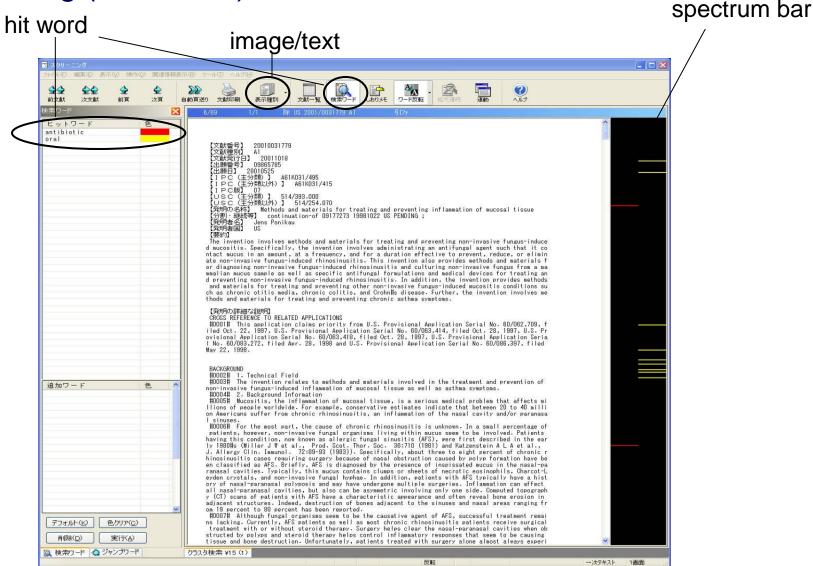

### Examination & Search System (6)

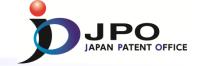

- ◆ Target DBs and Documents for Search
- Domestic Patent Documents
- Foreign Patent Documents [CA, CH, CN, DE, EP, FR, GB, KR, US and WO]
- Non-Patent Literature Computer Software DB (CSDB), Selected Non-Patent Literature
- DNA Sequence Data DB GenBank (US), EMBL (EP), DDBJ (JP), KOBIC (KR)
- Commercial DB
   Thomson Innovation (WPI), STN, J Dream III
- > Foreign Office Examination Results
  - 1) One Portal Dossier
  - 2) Web-based System (European Patent Register (EP), Public PAIR(US), K-PION(KR), CPIS (CN), DPMA Register (DE))

### Gazette Editing System

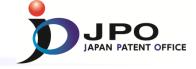

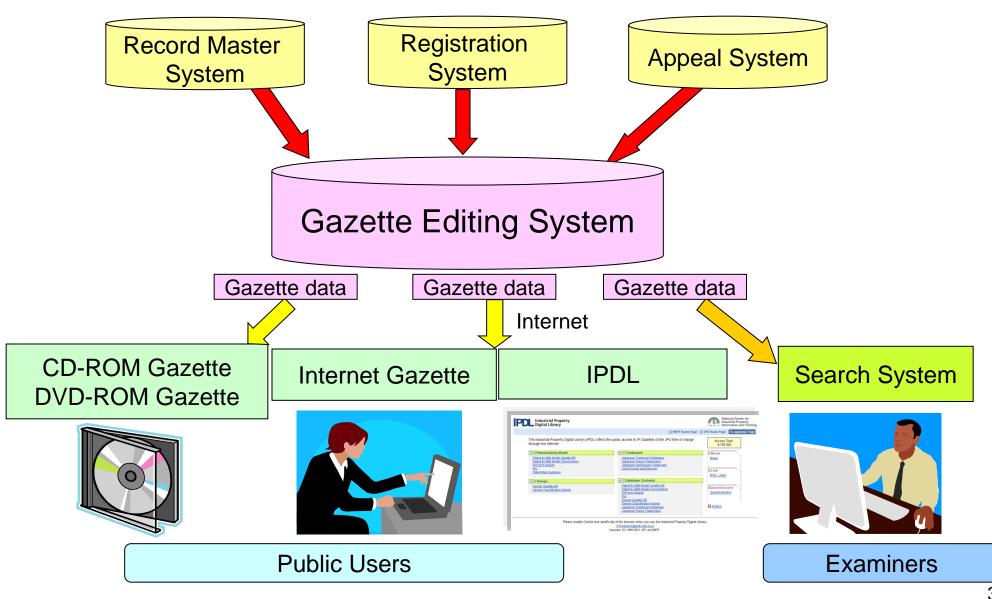

#### Information Provision Services

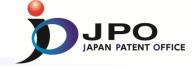

- DVD-ROM Gazette (Patent, Utility Model)
- CD-ROM Gazette (Trademarks, Design, Appeal Decisions)
- Internet Official Gazette (Utility Model, Design, Published Unexamined/International Trademark Applications, Published Registered Trademark Applications)

http://www.publication.jpo.go.jp/utility/do/usr/topmenu?lang=e

IPDL

http://www.ipdl.inpit.go.jp/homepg\_e.ipdl

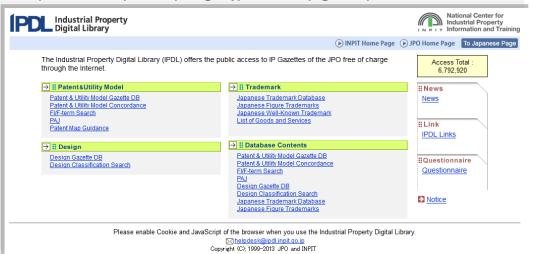

Mar. 1999 - Start of Service

Apr. 2000 - Start of automatic translation

About 93million documents are stored

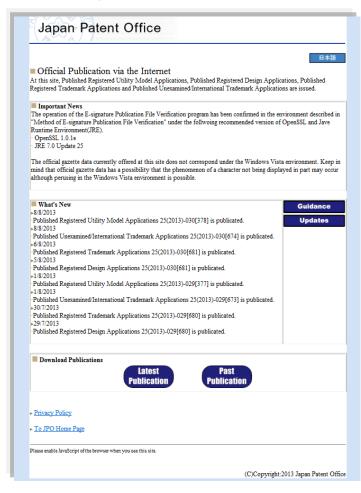

### Other Systems

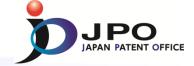

### Registration System

PCT System (RO, DO)

### Appeal System

Information in case that appeal/trial is requested

Fee Payment Management System

Data Ware House (DWH) System

Inspection System

etc.

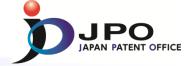

## Part 3

Global Utilization of IT Systems

#### Dossier Access System -Establishment of the Global IP Infrastructure Environment -

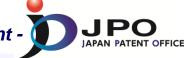

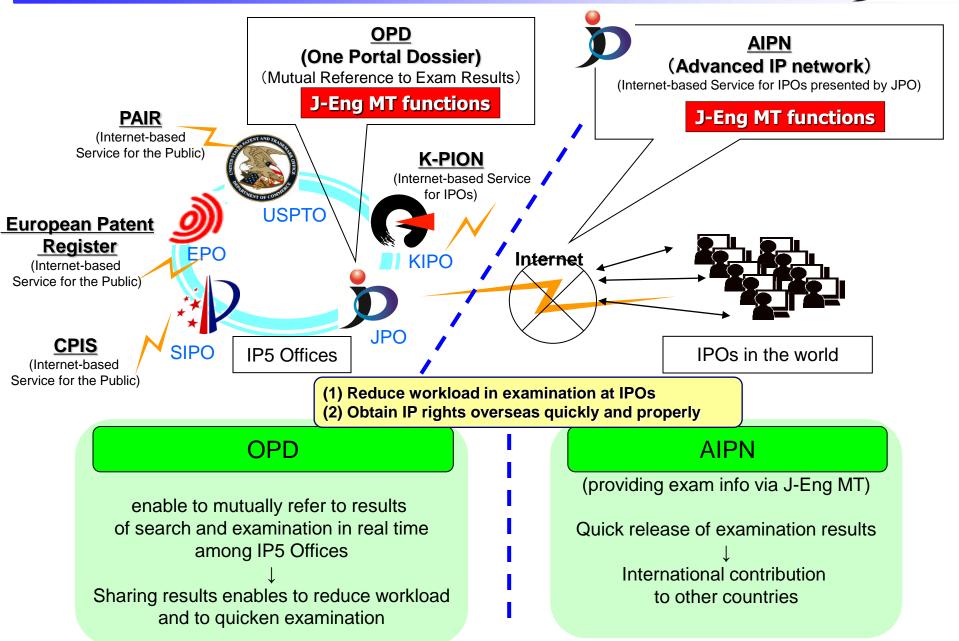

### OPD -Sharing Examination Results among IP5 offices-

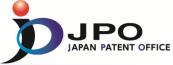

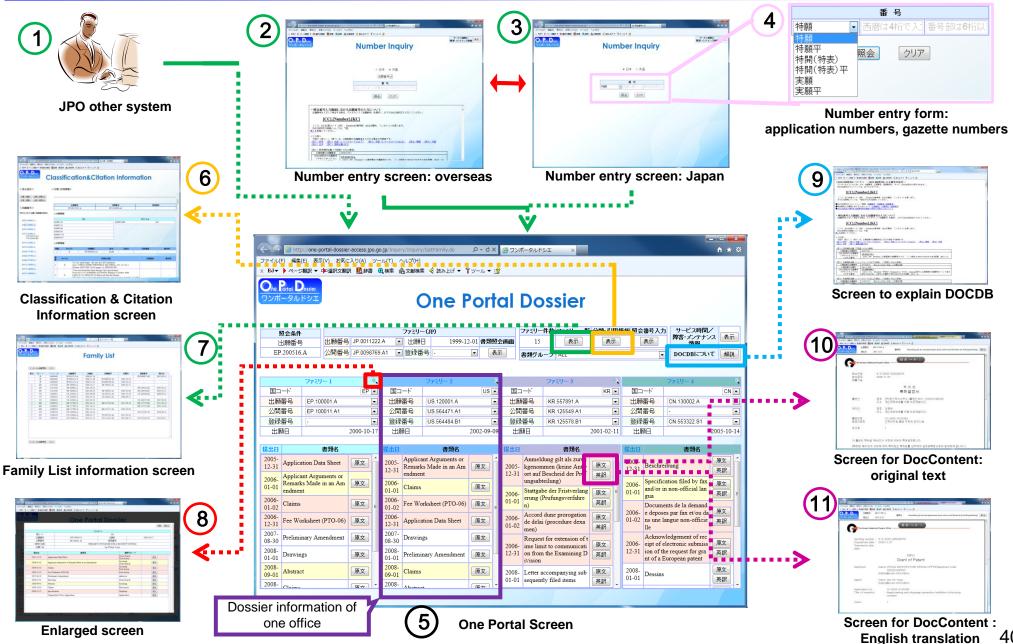

### AIPN - Provision of examination-related information by JPO -

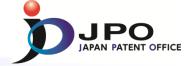

#### AIPN (Advanced Industrial Property Network)

- Reducing of burdens on applicants
- Reducing of burdens on examiners in foreign offices
- •The AIPN started on 12 October 2004, it is used more than 60 IPOs around the world.

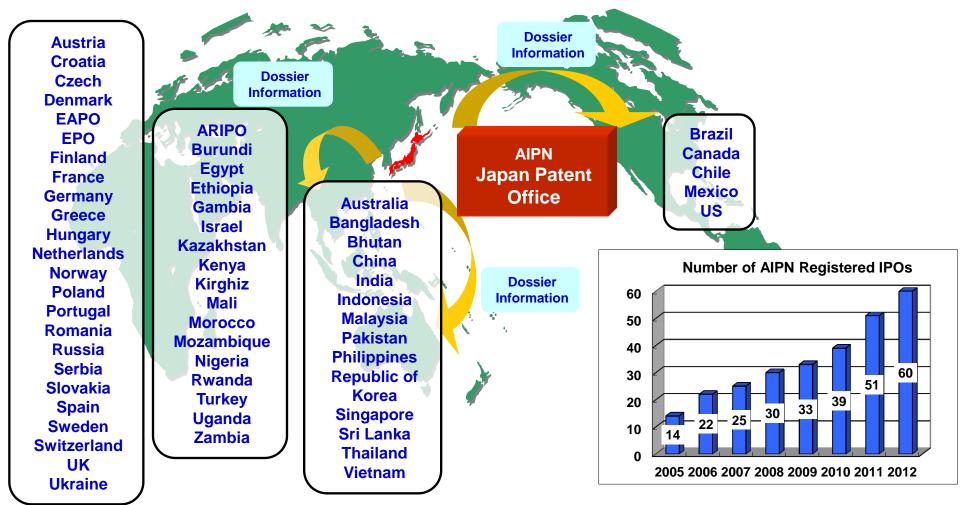

### **AIPN** - Provision of examination-related information by JPO -

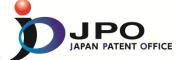

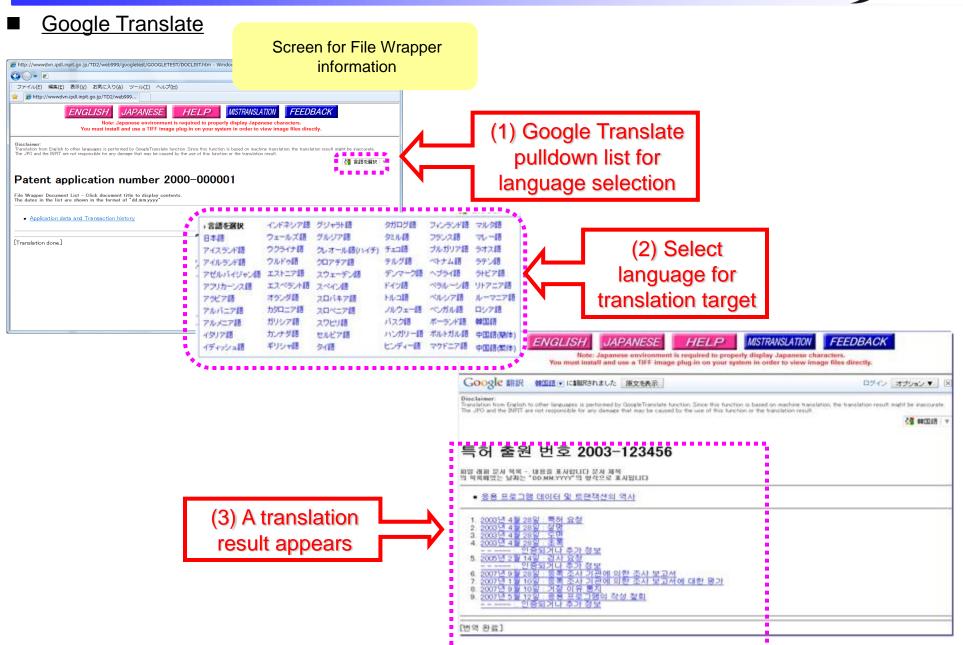

### AIPN - Provision of examination-related information by JPO -

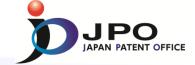

#### Google Translate

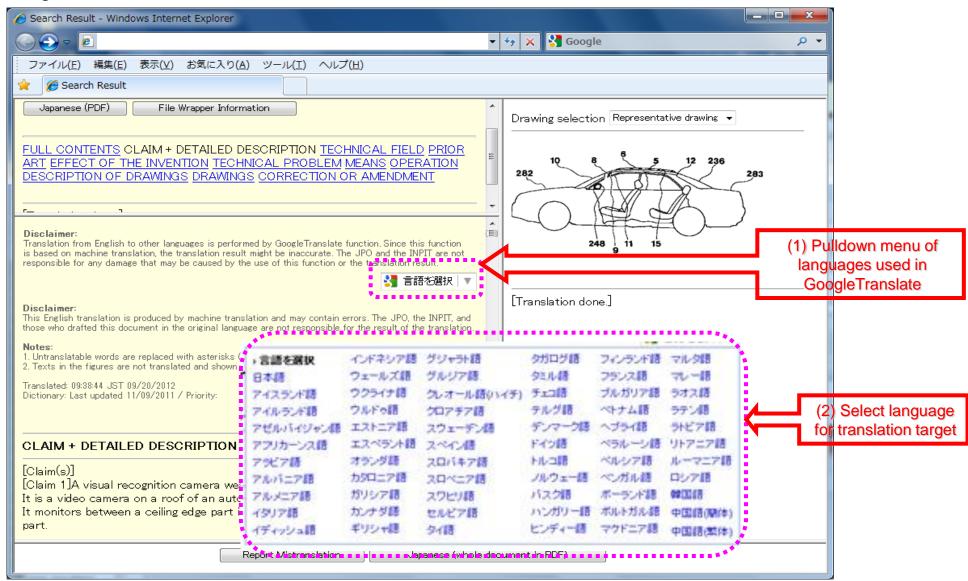

### **PDX** -Priority Document Exchange-

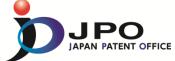

#### **Bilateral PDX**

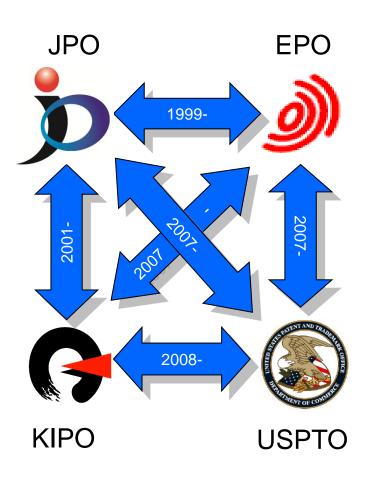

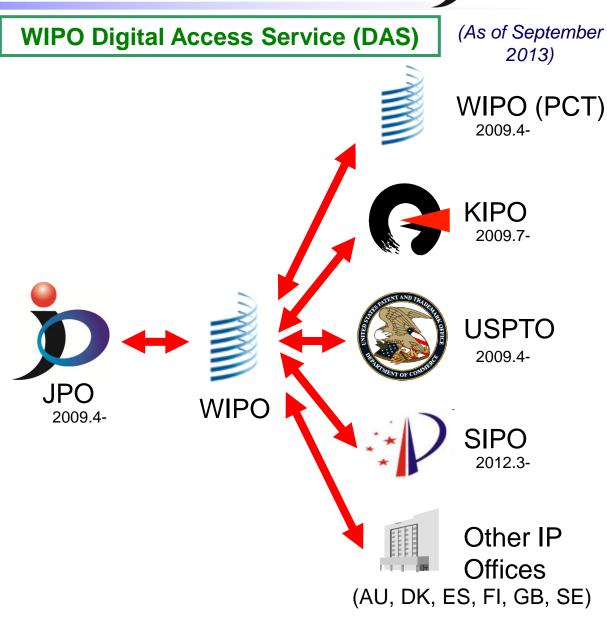

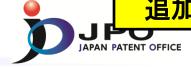

# Part 4

Conclusion

#### **Conclusion**

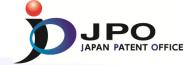

#### ➤ Computerization of the IP Office

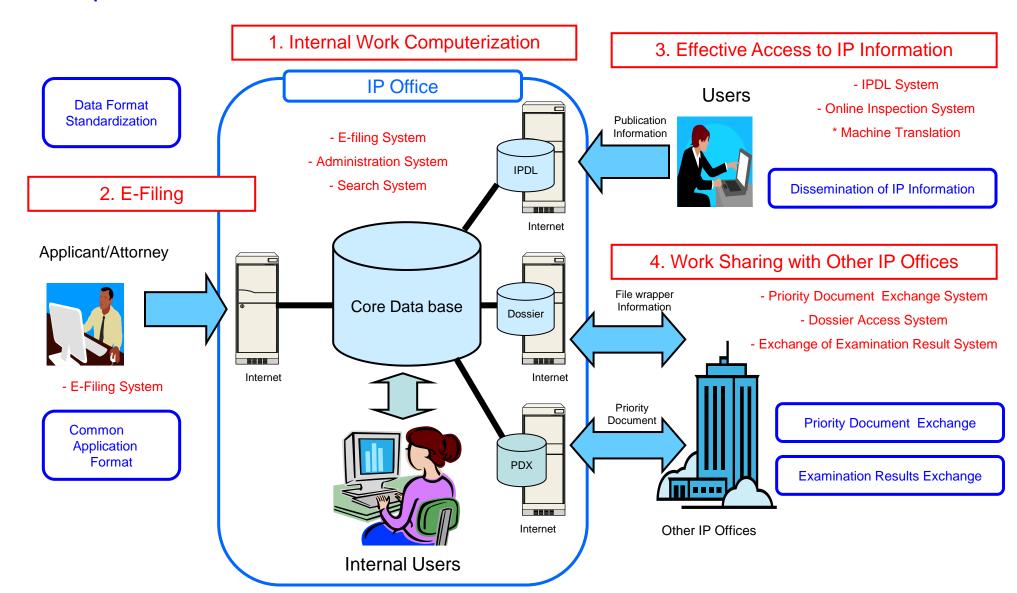

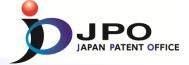

# Thank You